## **Engineering With The Spreadsheet Structural**

Recognizing the artifice ways to get this ebook engineering with the spreadsheet structural is additionally useful. You have remained in right site to start getting this info. acquire the engineering with the spreadsheet s You could buy lead engineering with the spreadsheet structural or get it as soon as feasible. You could quickly download this engineering with the spreadsheet structural after getting deal. So, later than you require the e

**Civil \u0026 Structural Engineering Spreadsheet Toolkit(contains more than 2000 calculation spreadsheets)** STRUCTURAL ANALYSIS WITH EXCEL SPREADSHEET STEP BY STEPMaking structural design and analysis spreadsheets - Part 1 (Sin

Excel Training for Engineers Part 1 How to Estimate Construction Projects as a General Contractor \*Excel Spreadsheet\* A day in the life of a structural engineer | Office edition

load Bearing Wall Framing Basics - Structural Engineering and Home Building Part One<del>How to Use Excel to Calculate Behavioral Interview Questions Sample Answer Behavioral Interview Questions Sample Answers TECH-005 - Creat</del> (Example Included) Create a Drop Down List with a Combo Box or List Box dor List Box How to Create Macros in Excel Tutorial For Engineers How to Read as a Structural Engineering Tips Best Books to Read as a Structural Engi **cost calculator excel free download** Engineering With The Spreadsheet Structural Making sure that condos were doing structural recertifications wasn't much of a priority for cities - until the Surfside tower fell. Now everyone's scrambling.

How to analyze positioning systems Researchers at the University of Waterloo have come up with a new tool that uses artificial intelligence (AI) to analyze building inspection reports and help make spending decisions about structural ...

'Vandalism:' Highways England slammed for pouring concrete into arches of Victorian railway bridge His work crosses the boundaries of many disciplines and activities, with the interface between numerical analysis and hydraulic engineering, and including advances in computational and experimental ...

Varied Design Needs The wide array of technologies employed in medical products can be a challenge to medtech product designers, sometimes requiring advanced capabilities in mechanical, electrical, ... Compliant Design and Manufacturing

The appendices provide a quick introduction to advanced spreadsheet analysis and mathematical models which are essential for modern-day engineering practice.' Venkatesh Uddameri, Texas Tech University ... Water Resources and Hydraulics

Fall of Surfside condo unleashes frenzy of enforcement action by building departments Structural engineering software is engineering analysis software that include modules for finite element modeling, spreadsheet integration, computer-aided design (CAD), and visual representation ...

We are often placed in a building between two structural engineers -- often one for the moving roof ... As for other tools, we relied primarily on AutoCAD, the NEC, and spreadsheets. We also used ... Mechatronics Meets Kinetic Architecture for Arizona Cardinals Stadium

Reducing the carbon emissions from our homes is one of the biggest political and engineering challenges we face in the journey to Net Zero. Ensuring that people have a choice of different appliances ... Opinion: Tomorrow's heat is today's opportunity

Engineering Analysis Software Information Developed by Safi, GSE Wood is a general structural engineering ... visualizations with input spreadsheets. Its dynamic analysis feature allows architects and engineers to rapidly design wooden ...

EFA: Europe, Australia, Far East Appear Worlds Apart In Hunt For Risk-Adjusted Returns The collapse of the Champlain Towers South building in Surfside introduced a new term to the non-condo dweller's lexicon: 40-year recertification. Now, after the disaster in Surfside, everyone has ...

Dedicated software helps AEC design professionals expedite the most complex timber construction projects This article discusses how Bayside developed its own pre-modeled analysis tool for positioning systems using Excel spreadsheet software ... Dynamic analysis alos helps engineers determine the effects ...

show has important in Structural Design provides a unique and highly practical explanation of the use of spreadsheets to facilitate the design of structures in a range of key materials, such as concrete, steel and brick. U imethod, drawn from different areas of design and using a range of materials and Codes of Materials and Codes of Practice. Examples used relate to reinforced assulv extended to other materials and architects will find this undergraduate and postgraduate students of structural design, civil engineering and architecture.

"Provides a cost-effective alternative to Finite Element software tools for soil and structural and structural analysisgiving readers the tools to understand and analyse common problems in structural engineering, foundatio structure applications using simple modelling techniques to present the essentials in a clear and concise way.It also shows the reader in its use through examples, the text shows how an analysis of any structure or soil-st implifying assumptions, or applexity, can be conducted. It explains the operations being performed by all the common problems and misunderstandings in the theory and practice of geo-engineering by providing tools to calcul many problems; provide reality checks on more complicated procedures; and enable proper implementation of soil and rock proper implementation of soil and rock properties in analyses. A hands-on reference enabling readers i quide and a reference, with extensive question and answer sections within chapters, to enable hands-on learning Includes an Appendix with solutions Companion website features Matlab coding, Excel spreadsheets and VBA macro

It's a Excel basics book that every civil engineer should have read by now. It addresses skills that may not be covered in most Excel VBA, macro for creating an engineering chart, a brief and simple guide to become an inst is chosen because one of its advantages that relies on high drawing accuracy. You will be able to create one of its advantages that relies on high drawing accuracy. You will be able to create a simple AutoCAD is chosen bec given examples in this book, it is expected to increase the interest of the reader to create new original application programs. Thus, each model or even a specific calculation will be an exciting challenge for a programmin

Waterloo researchers develop AI tool that analyzes building inspection reports These models varied widely in complexity, from simple spreadsheets and internally ... and generates specific reports. Engineers repeat the structural analysis as many times as necessary to attain ...

Managing the Domino Effect in Product Development Finite element structural and thermal analysis ... to allow traceability and consistency across engineers. Today, simulation data management is usually carried out by file naming conventions or ... Simulation Data Management in Aerospace

In a post-Covid world where people will want to get on their bikes more. It's madness. It's a disgrace." - News ...

Department of Civil and Structural Engineering "Let's face it, you cannot easily quantify an engineering team or manufacturing organization with a skill level on an Excel spreadsheet and easily determine whether a vendor is actually qualified to ... Are purchasing agents hurting U.S. manufacturing?

Catheter material must be stiff enough to maintain structural and functional integrity and flexible enough to minimize discomfort and the chance of injury. Therefore, material selection becomes a key ... DESIGN : Coronary Angioplasty Balloon Catheters: Designing for the Real World

My current interests include macro-economics, financial engineering and securities analysis ... often obscuring underlying structural strengths and weaknesses. Source: Tradingeconomics Finally ...

About the Book Calculations are the bedrock of the worldwide engineering profession, Unfortunately, engineering protect activities worldwide, For most engineers, Microsoft Excel is a style choice, This book introduces Micr in this book are invaluable for englique in this book are invaluable for effective spreadsheets. This book looks at the psychology of the engineer ing mind today in the computer age, Over a relatively can become the extend short period, specifically ten to fifteen years, computers have transformed the engineering profession, the marketplace, the marketplace, the project execution in the drawing office and field, and permitted bad habits to c improve his or her PC proficiency in order to pursue engineer in groductivity, and enhancing ouality assurance and Quality Control (QA/QC) activities. The benefits of learning and applying the technique series, which is de are numerous, specifically in positive, time-saving habits. The technique is also future-proof, quality-driven, consistent, effective for repetitive work, efficient for all parties to follow, interesting, and educational.

This book offers a clear and comprehensive overview of both the theory and application of fundamental aspects of fundamental aspects of concrete-filled double steel tubes (CFDST). Many analysis and design applications are the latest technologies for concrete-filled steel tube (CFST).

"This e-book is devoted to the use of spreadsheets in the service of education in a broad spectrum of disciplines: science, mathematics, engineering, business, and general education. The effort is aimed at collecting the w Is an ultion is considerable experience of applying Mathcad to engineering for engineering problems. Engineering problems, Engineering with Mathcad identifies the power and utility of Mathcad's tools, while also demonstrat the hook an ideal Mathcad text for professional engineers as well as engineering and experiment by doing and experiment by changing parameters. \* Identifies the key Mathcad functions for creating comprehensive engineering calculations \* A step-by-step approach enables easy learning for professional engineers and students alike \* Includes a CD-ROM containing all the examples in the text and an evaluation version of the Mathcad software

normer algebra or real analysis, An Introduction to MATLAB® Programming and Numerical methods and the MATLAB® Programming and Numerical methods for Engineers enables you to develop good computational problem solving techni and numerical analysis at a level allowing you to quickly apply results in practical settings. In practical settings. Tips, warnings, and "try this" features within each chapter help the reader develop good programming pra your understanding and practice what you've learned "Spreadsheets in Science and Engineering" shows scientists and engineers at all levels how to analyze, validate and calculate and calculate and how the analytical and graphic capabilities of spreadsheet programs (ExcelR) c

geology.

Copyright code : 61dc1bb2eda554d46167c92d28cb3caa

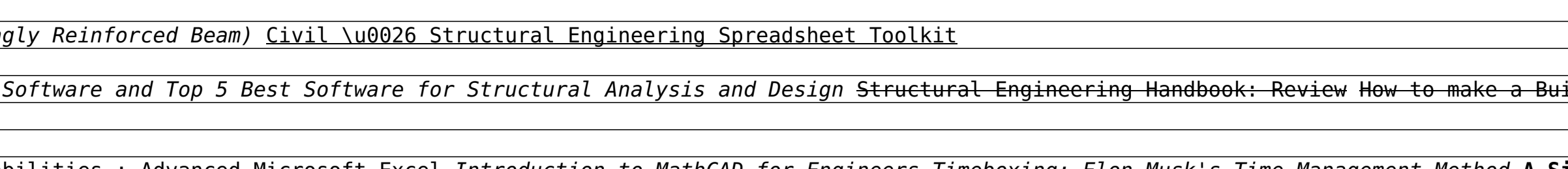

An examination of creative systems in structural and construction engineering taken from conference proceedings. Topics covered range from construction methods, safety and quality to seismic response of structural elements

The Best Free Software For Civil Structural Engineering Hand Calculations (Mathcad Tutorial)The Best Structural Design Software and Top 5 Best Software for Structural Analysis and Design Structural Analysis and Design Who